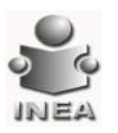

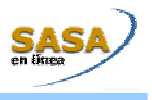

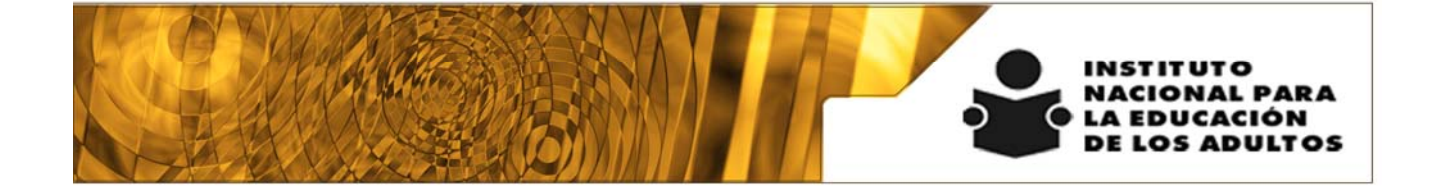

## **Manual de Usuario y Criterios de Operación**

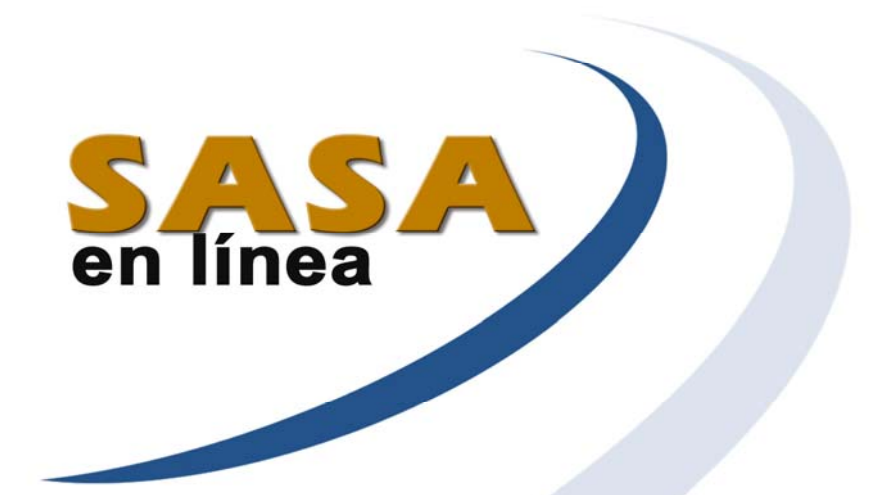

## Módulo de Casos Especiales

Dirección de Acreditación y Sistemas Subdirección de Tecnologías de la Información

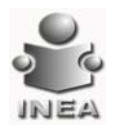

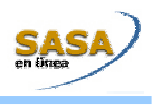

ÍNDICE

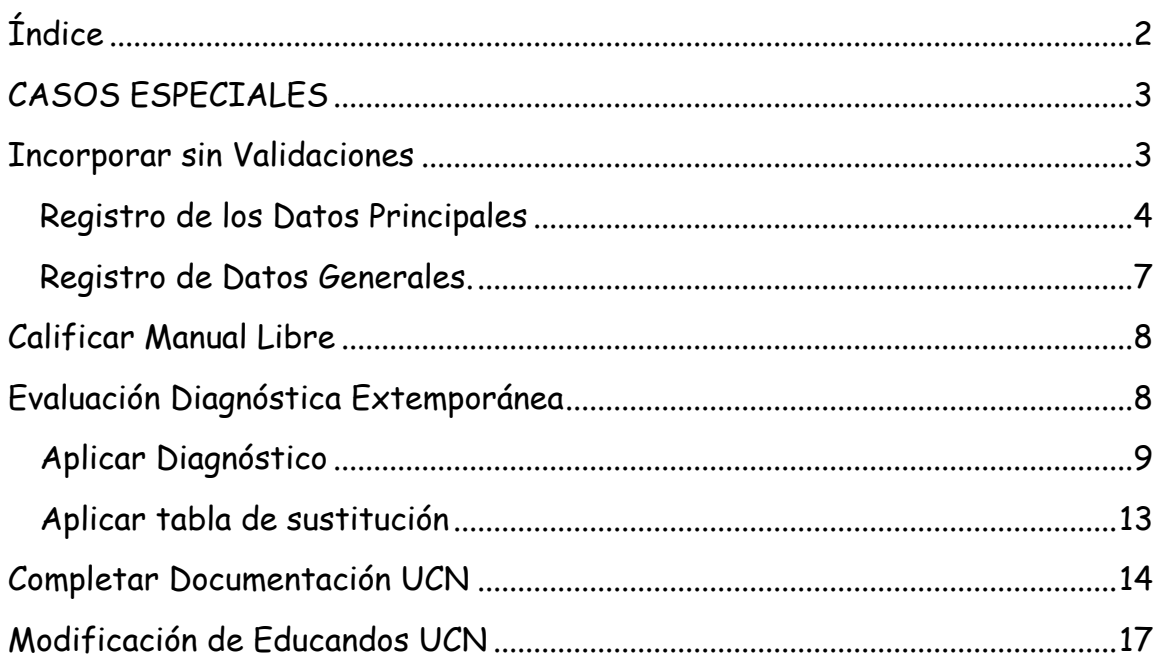

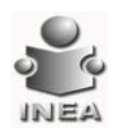

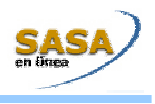

## **CASOS ESPECIALES**

## Entrar al menú: Atención Educativa/Casos Especiales

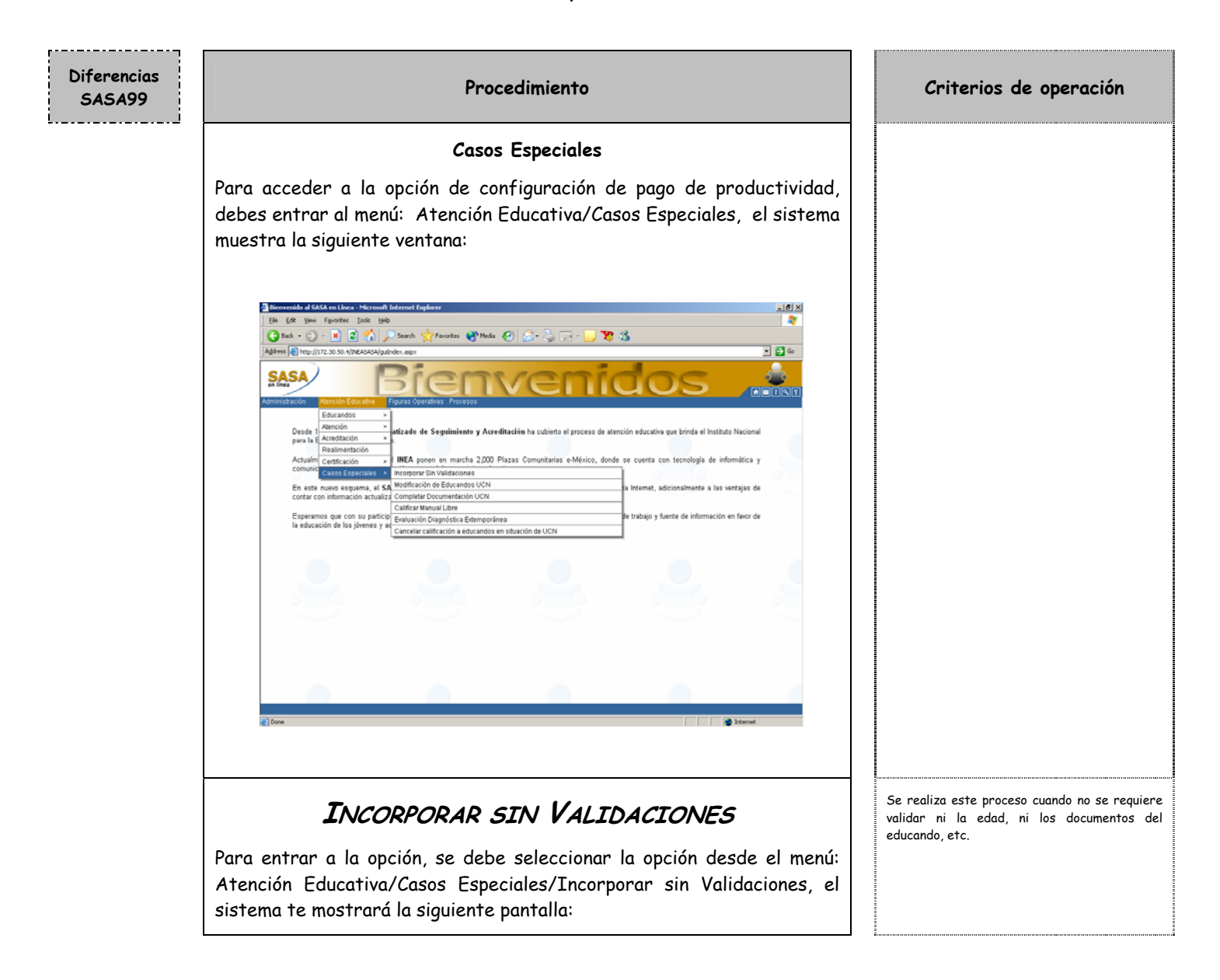

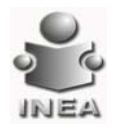

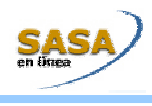

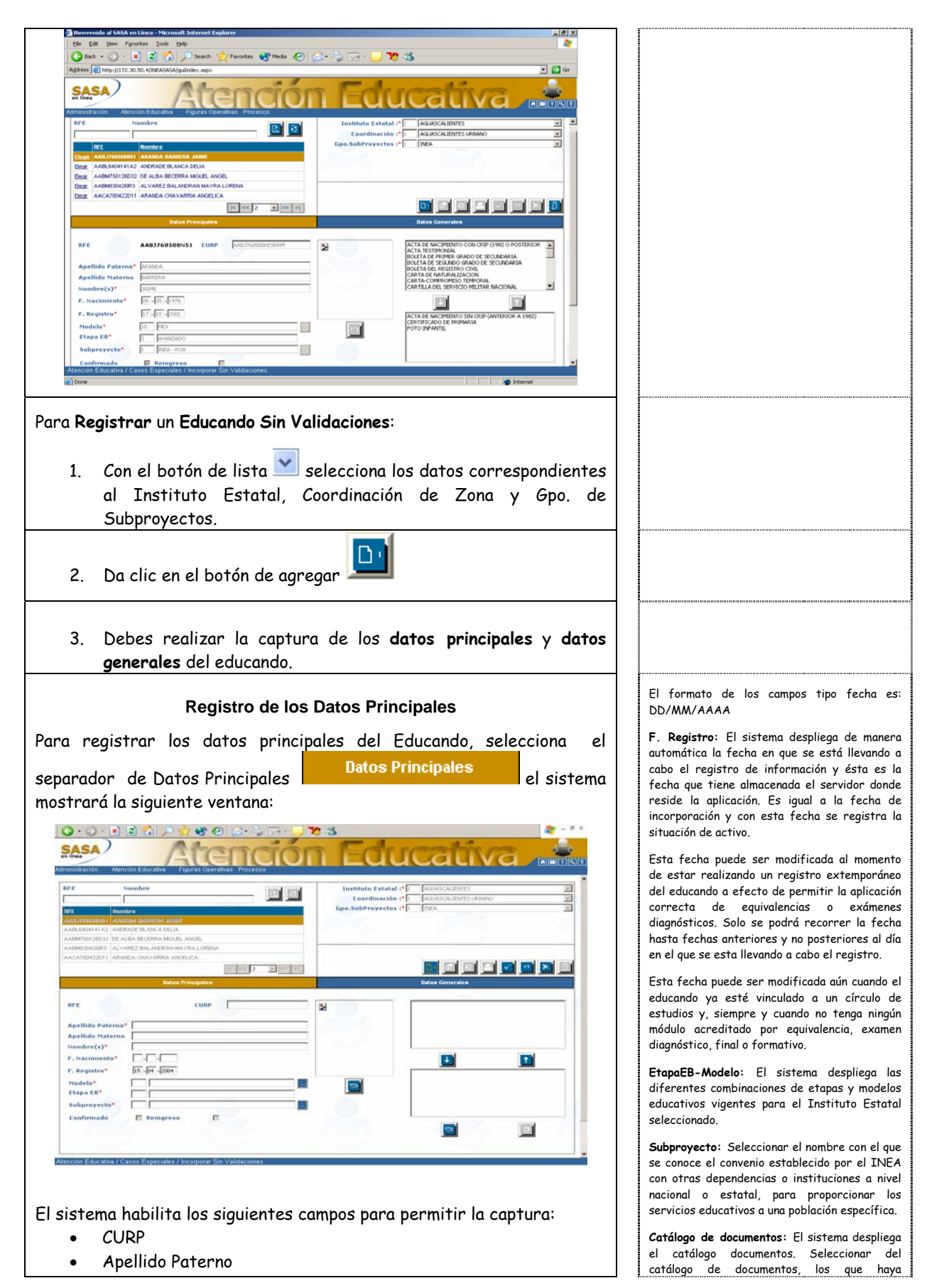

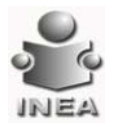

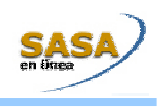

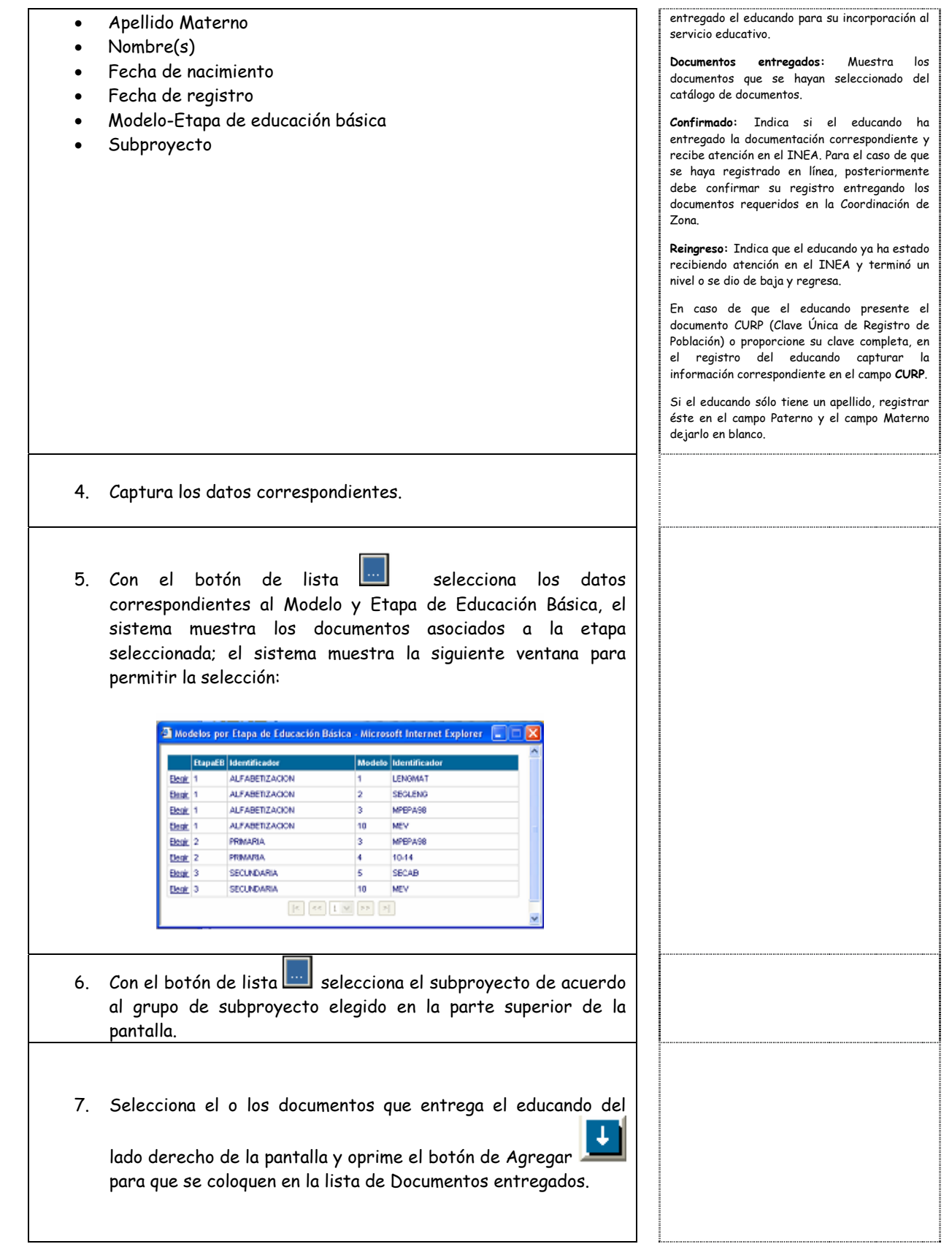

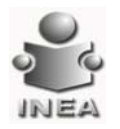

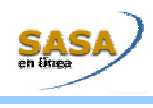

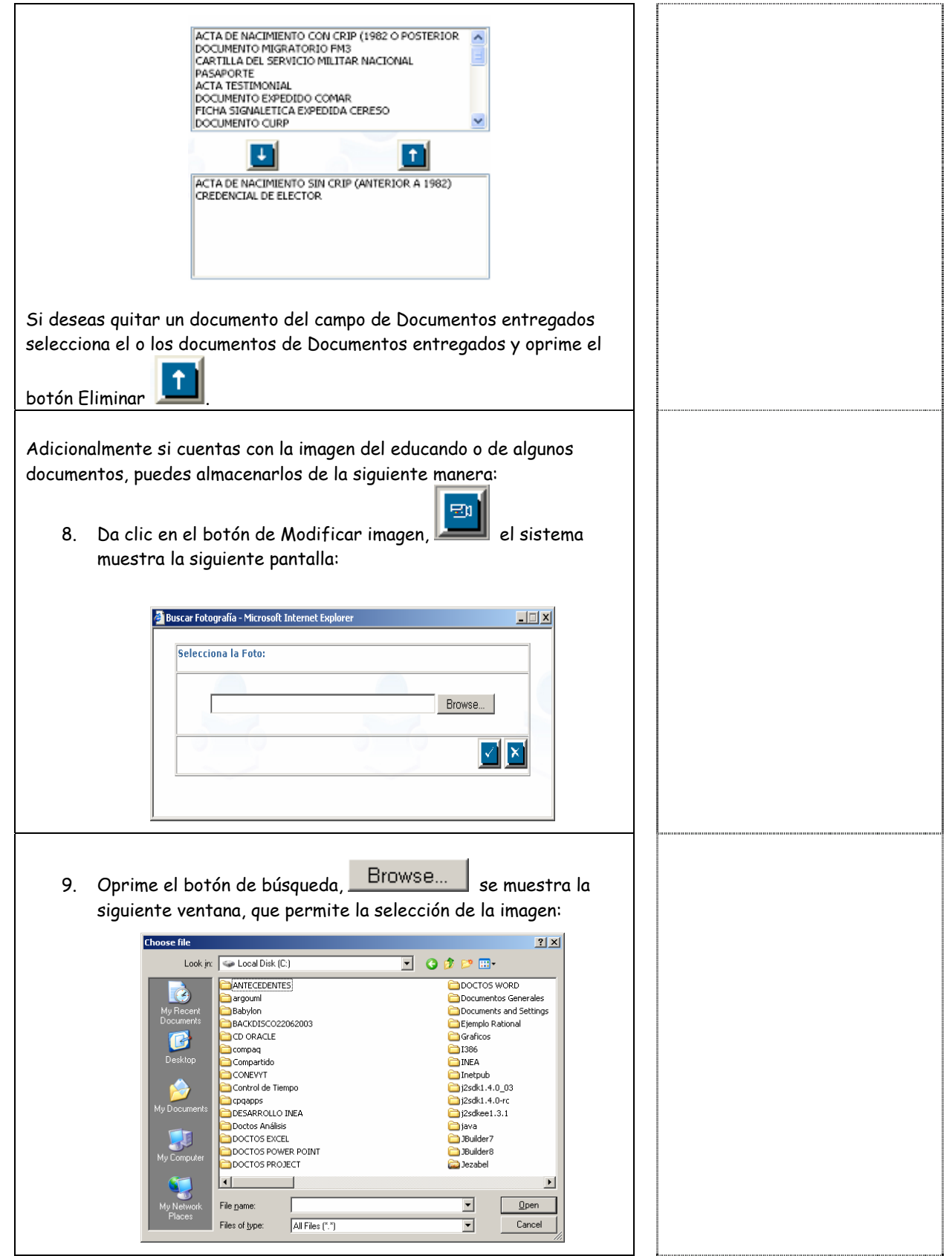

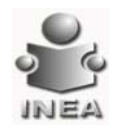

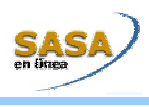

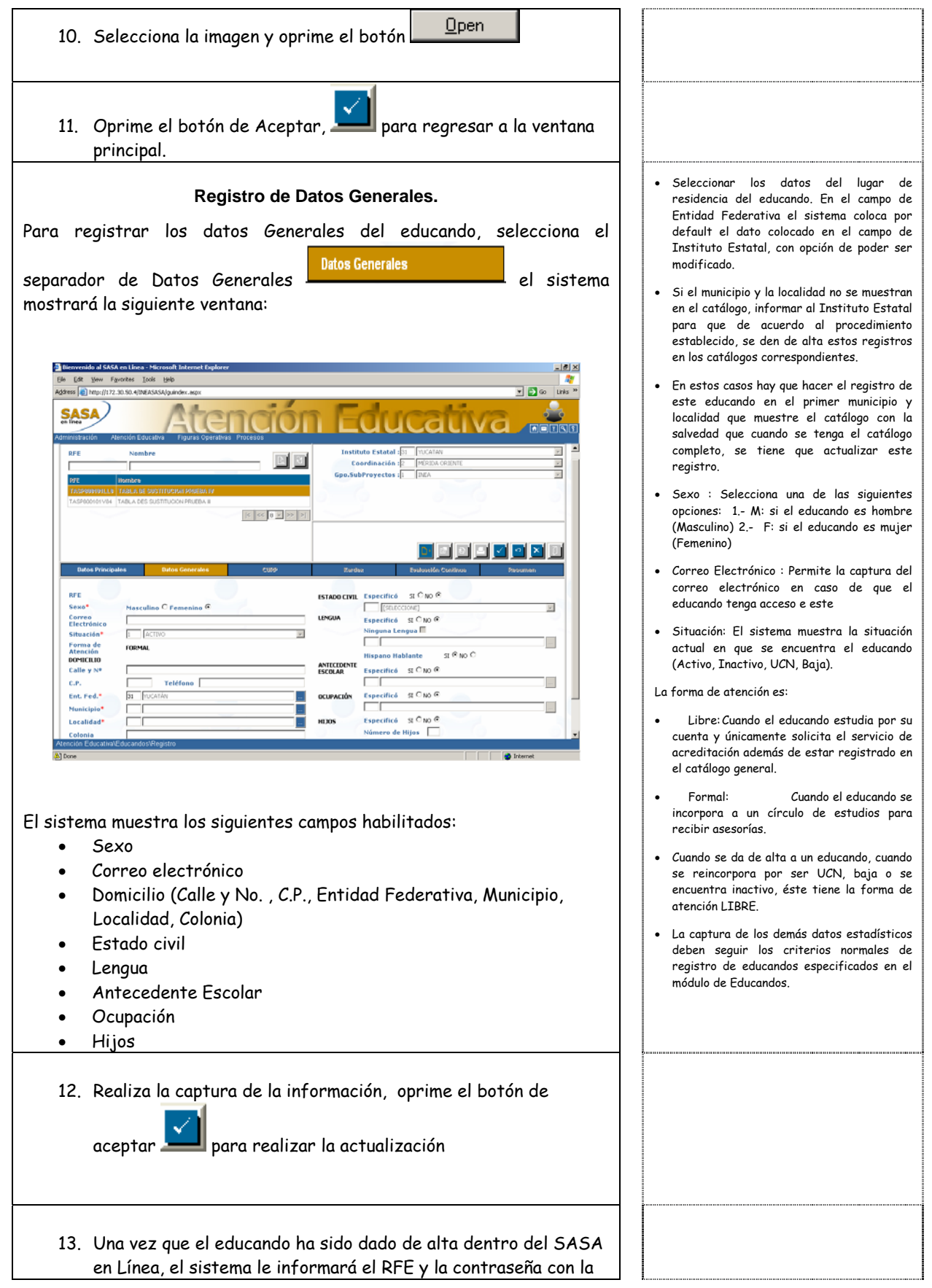

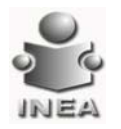

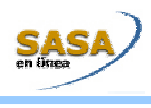

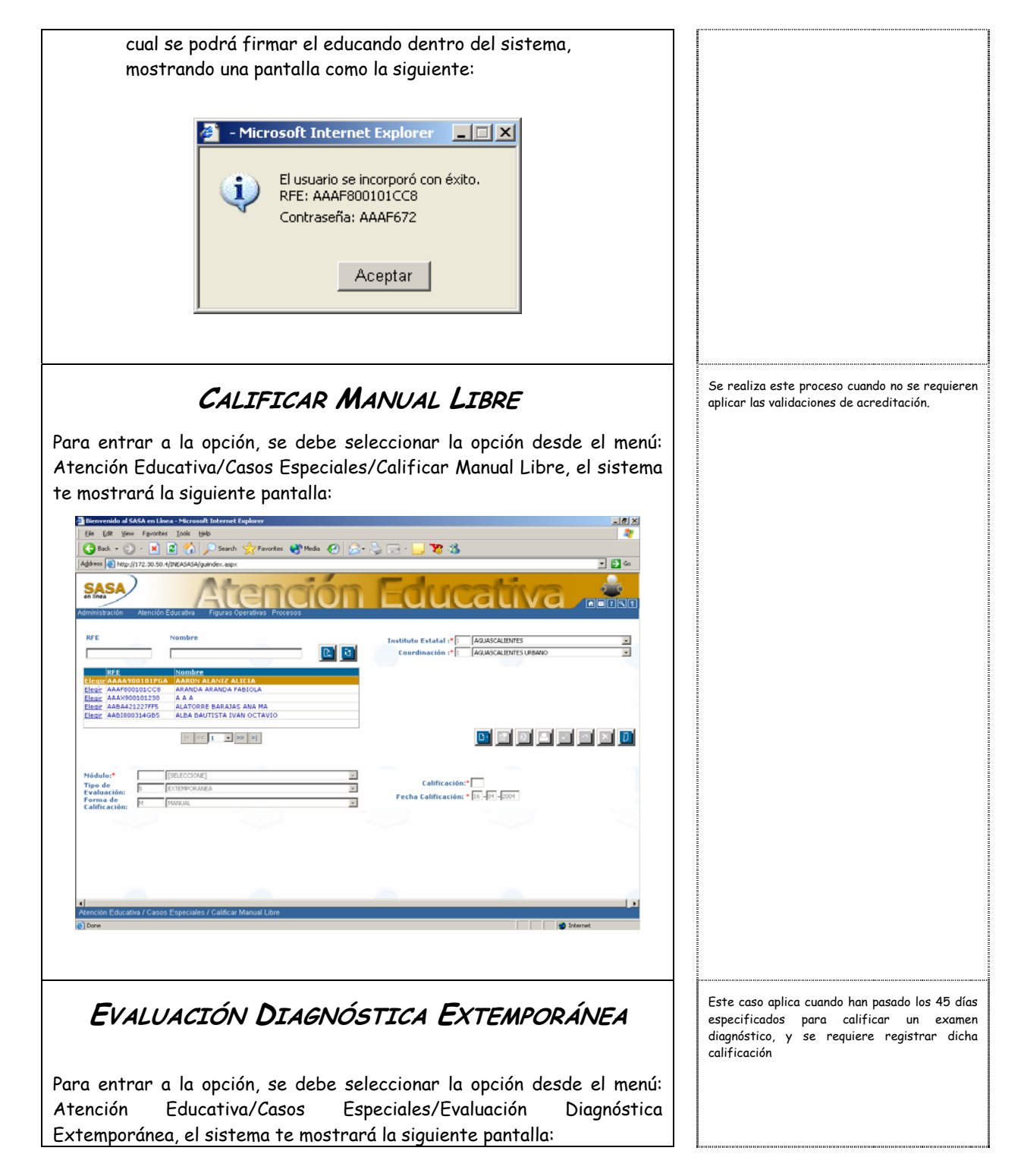

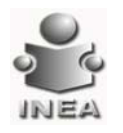

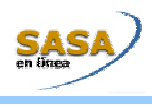

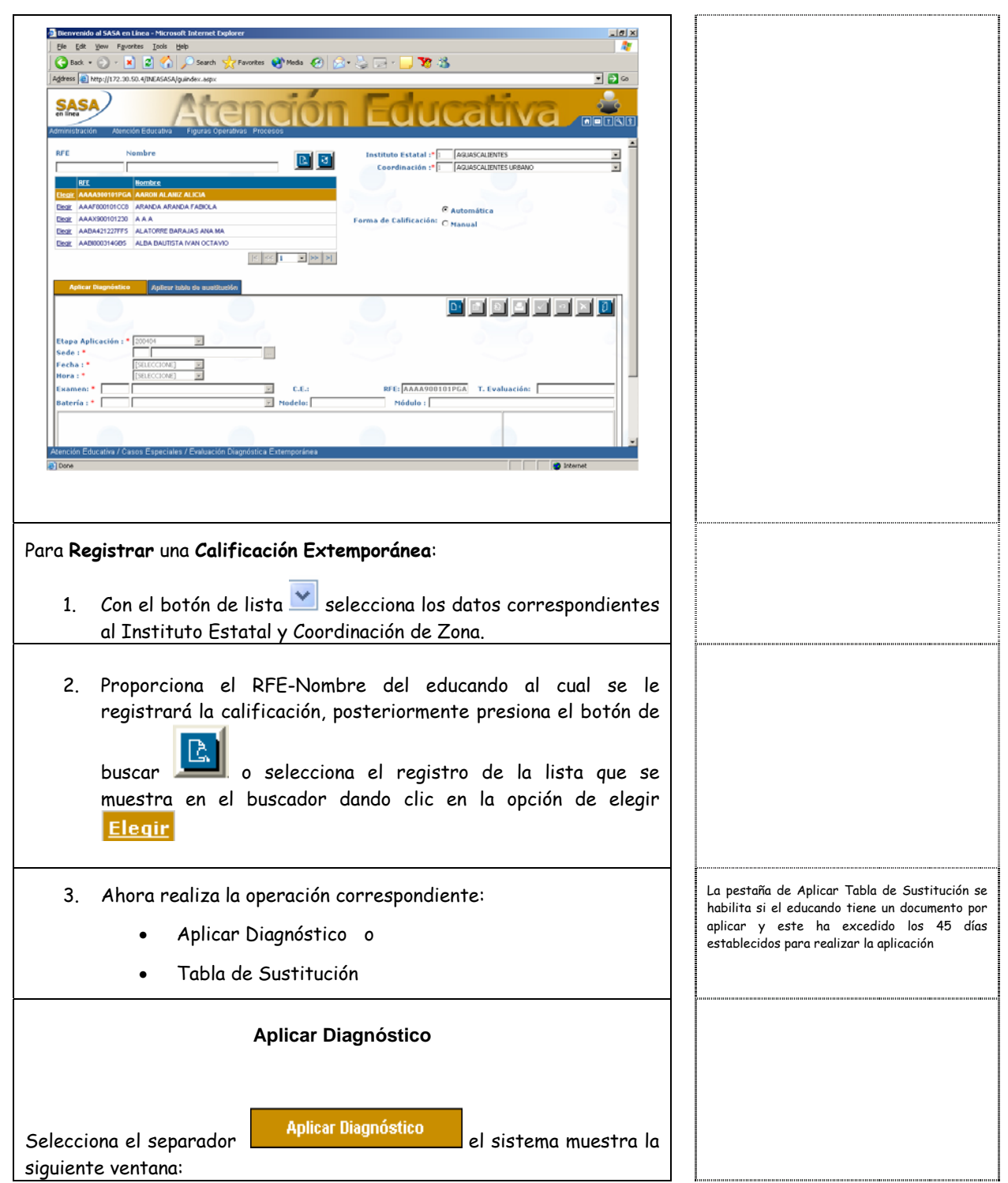

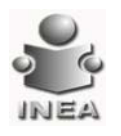

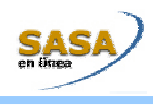

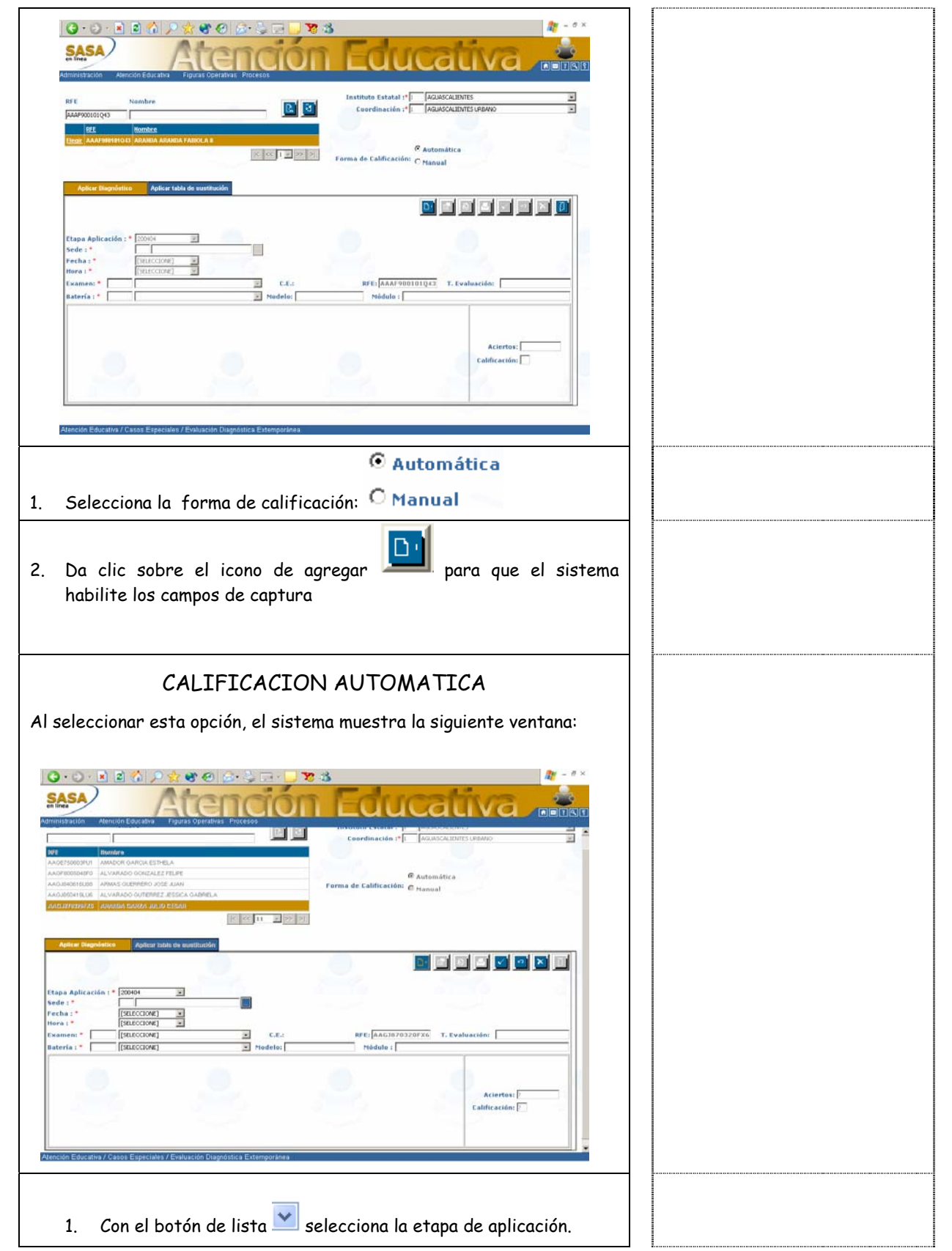

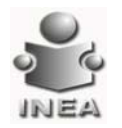

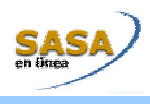

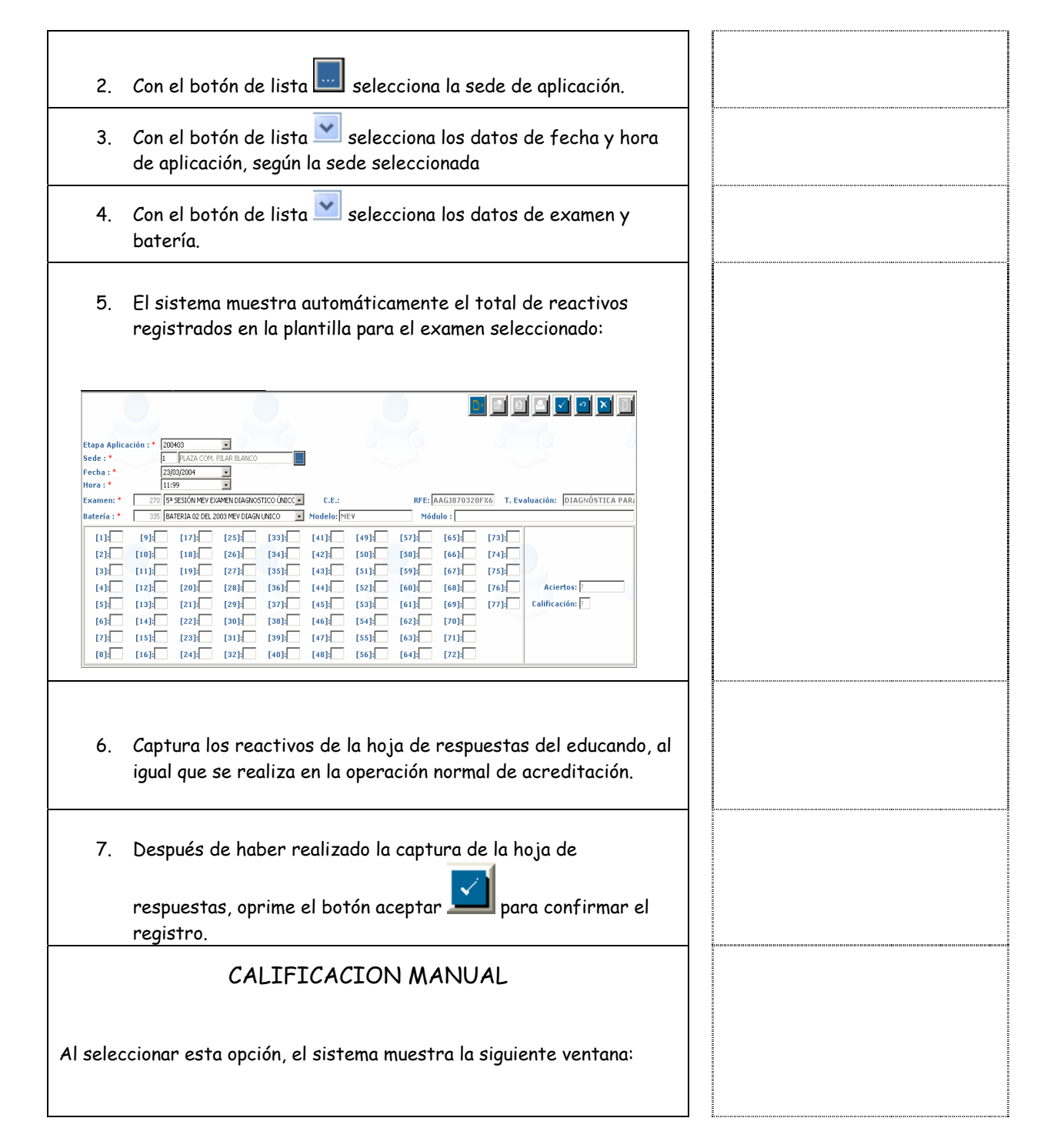

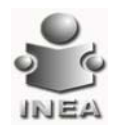

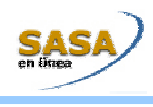

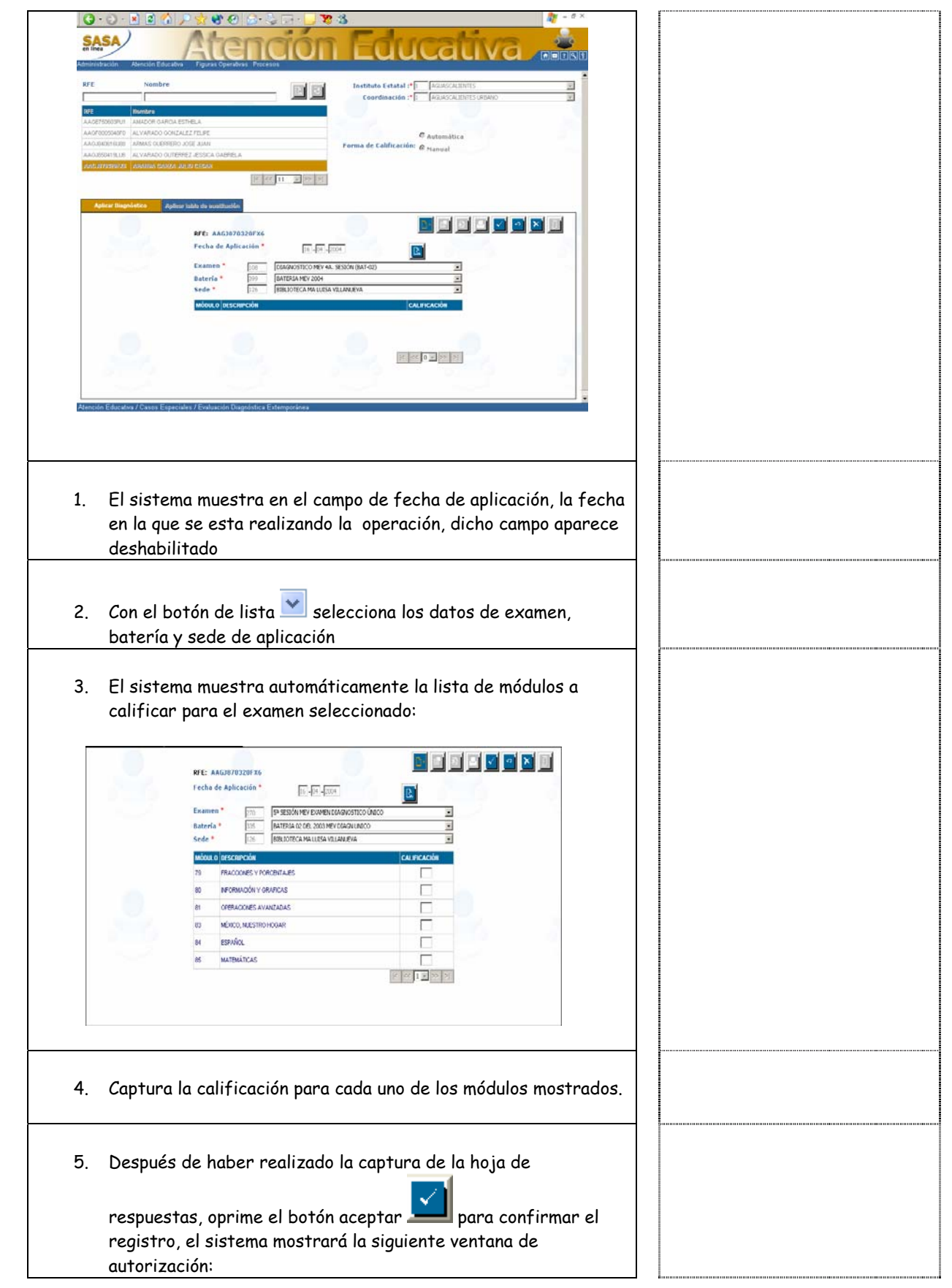

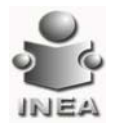

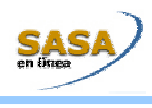

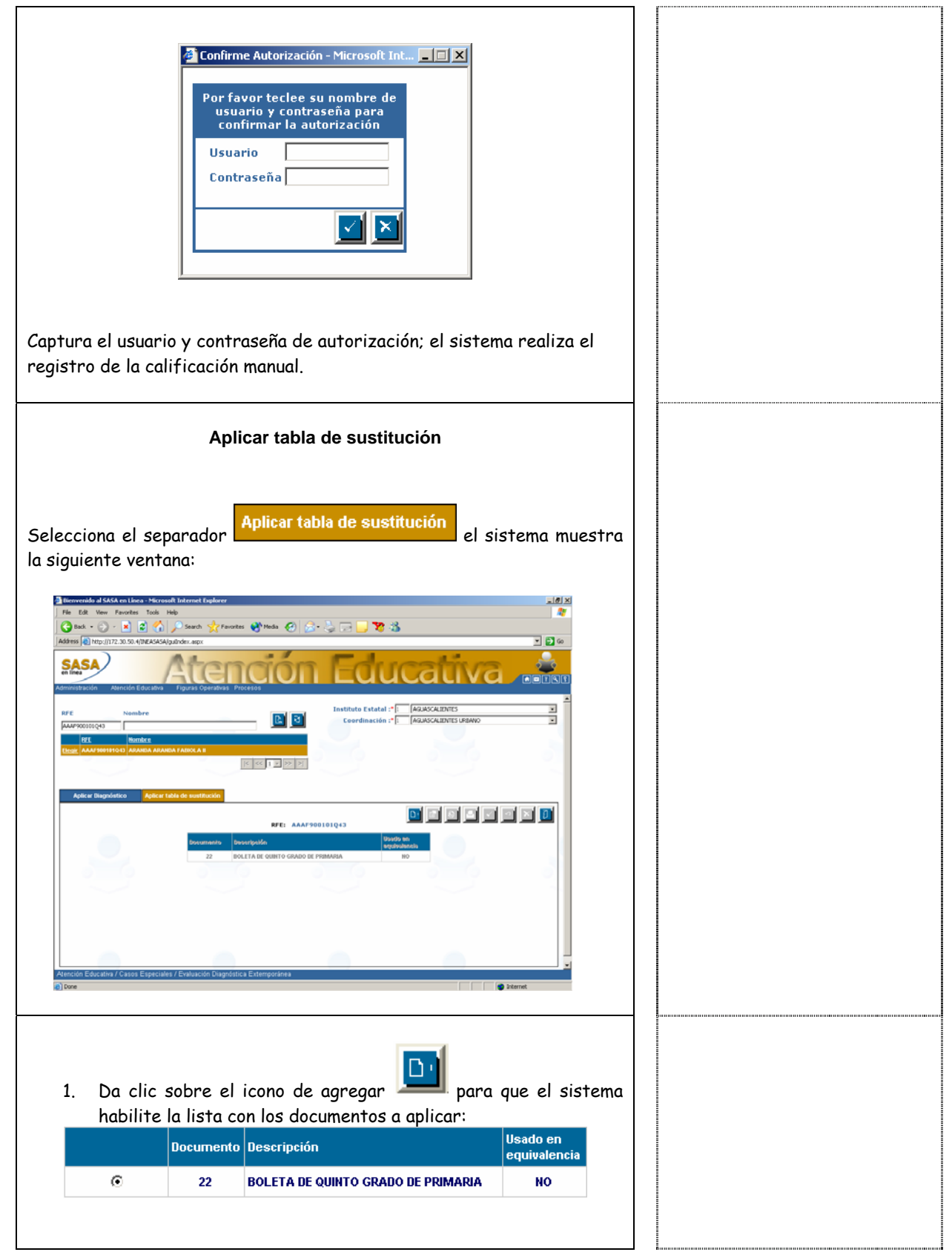

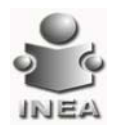

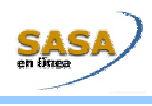

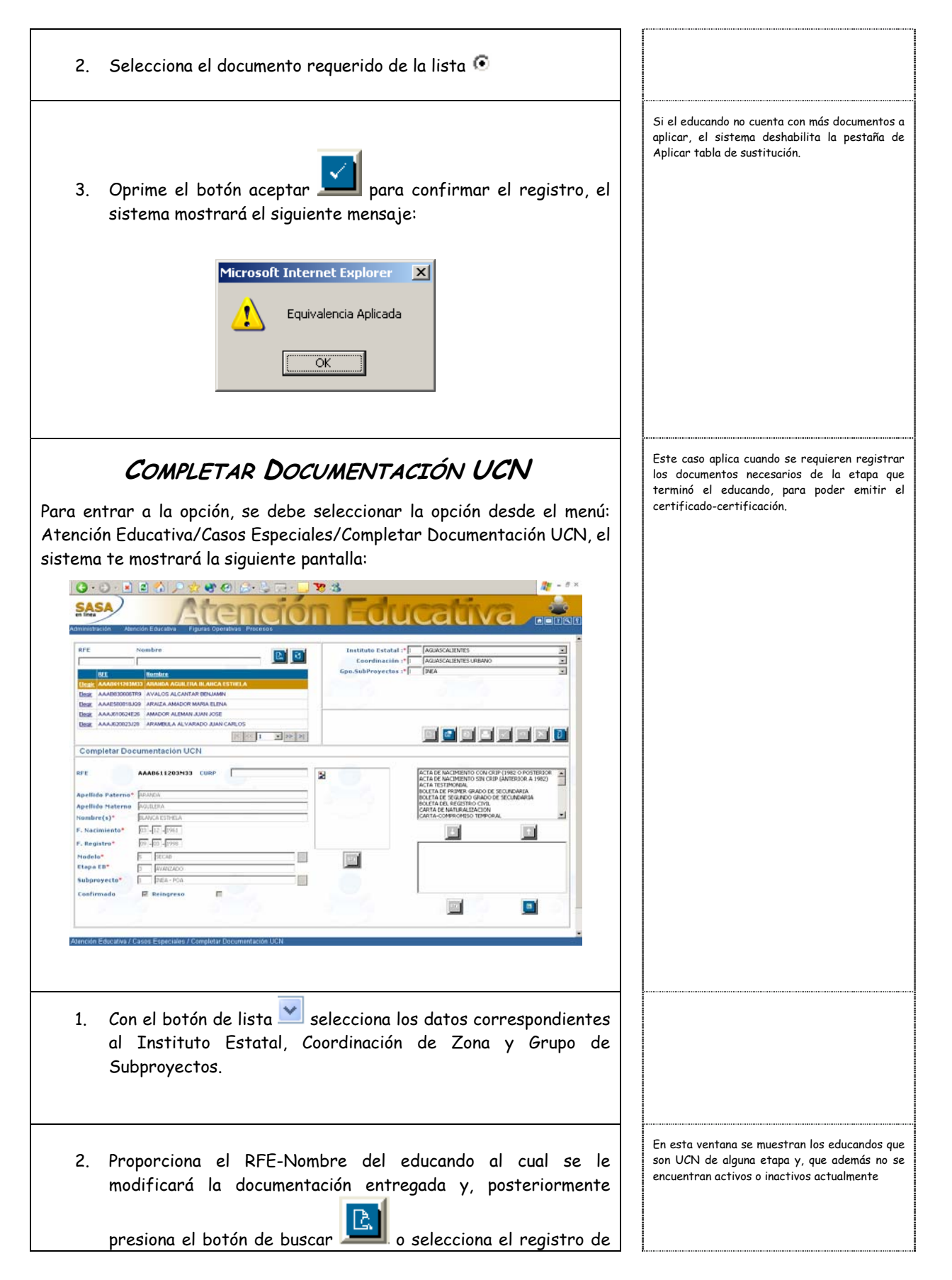

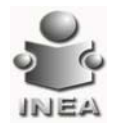

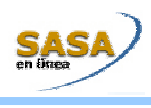

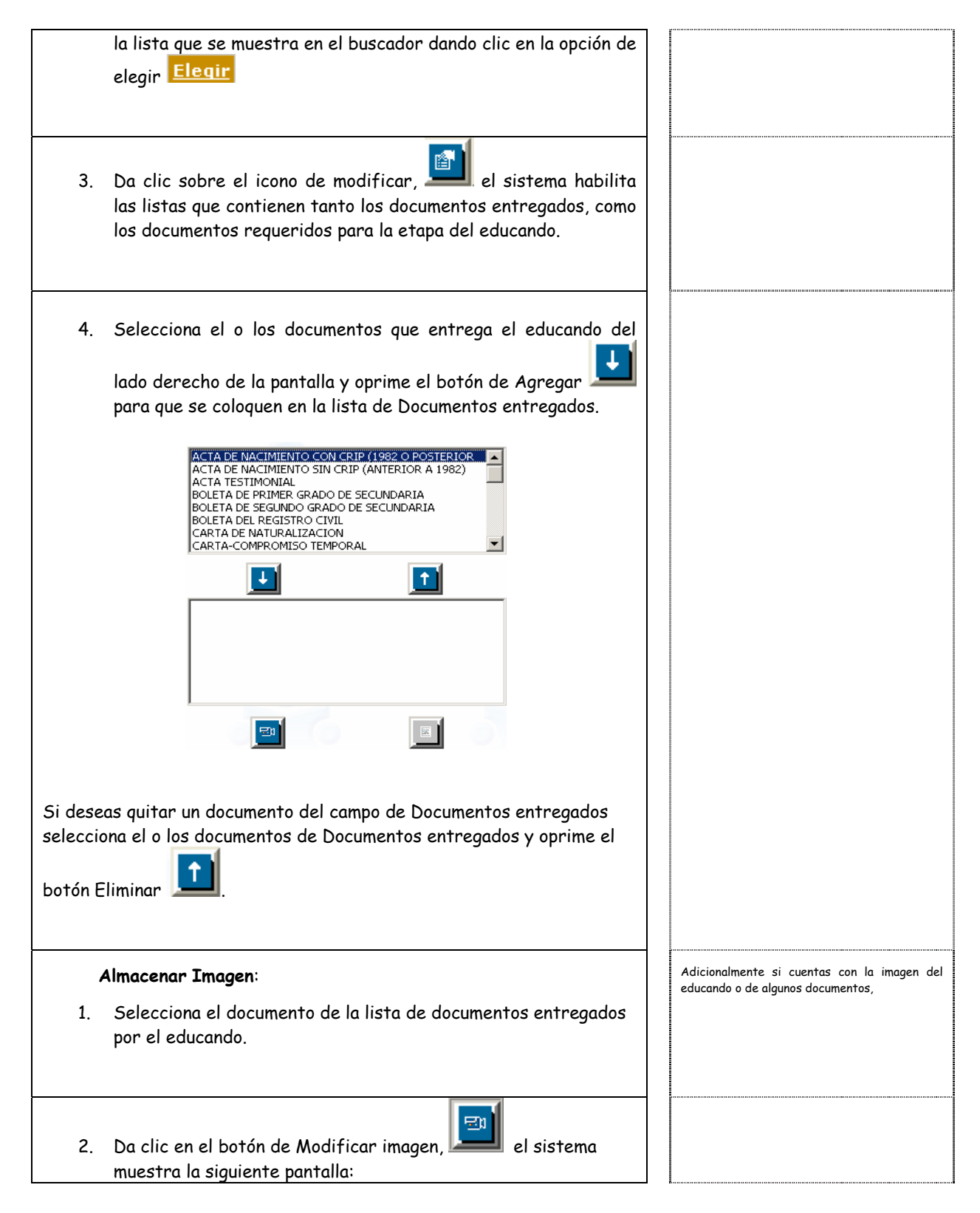

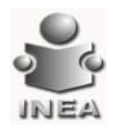

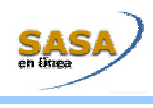

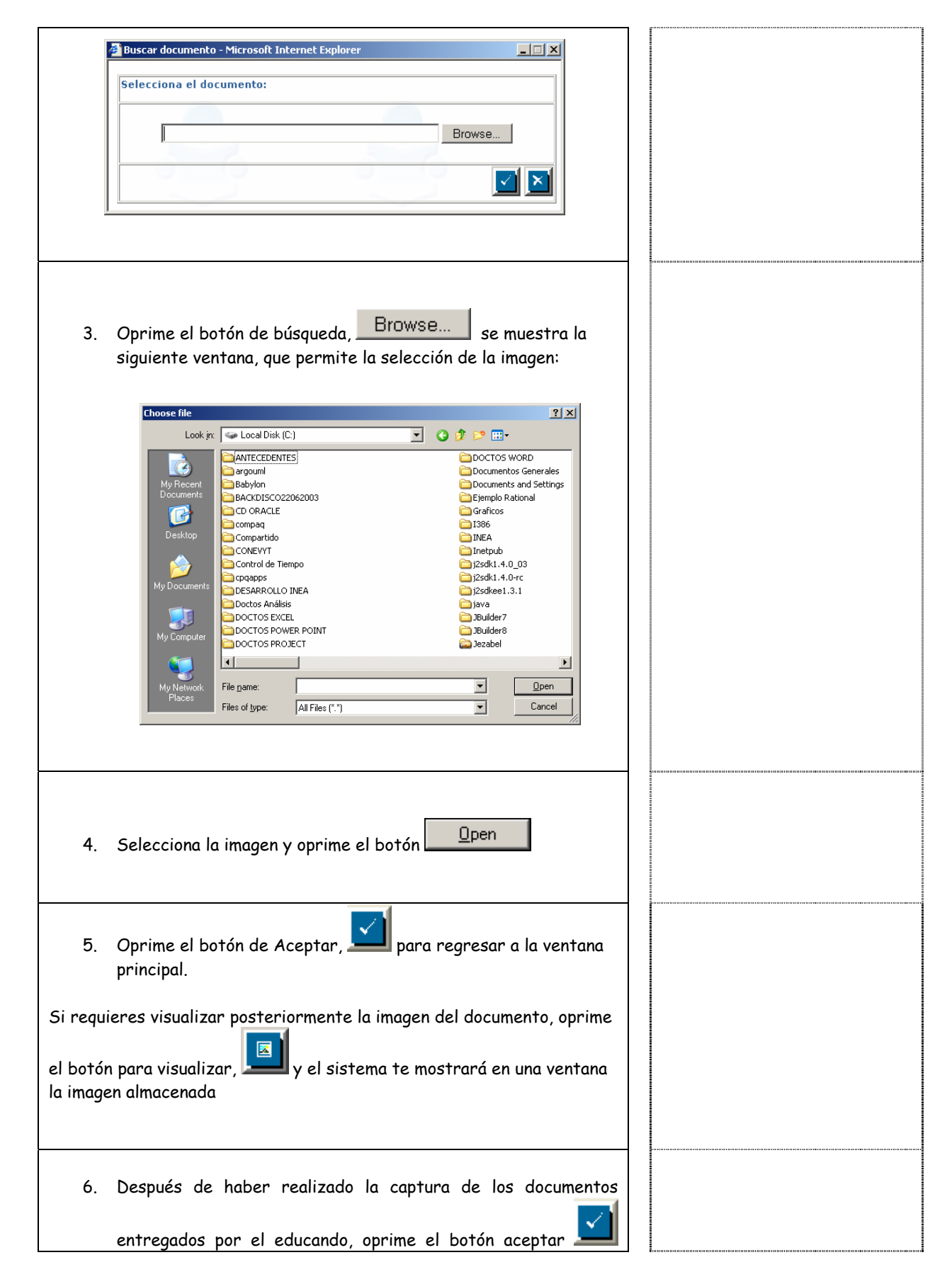

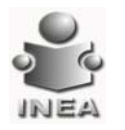

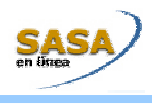

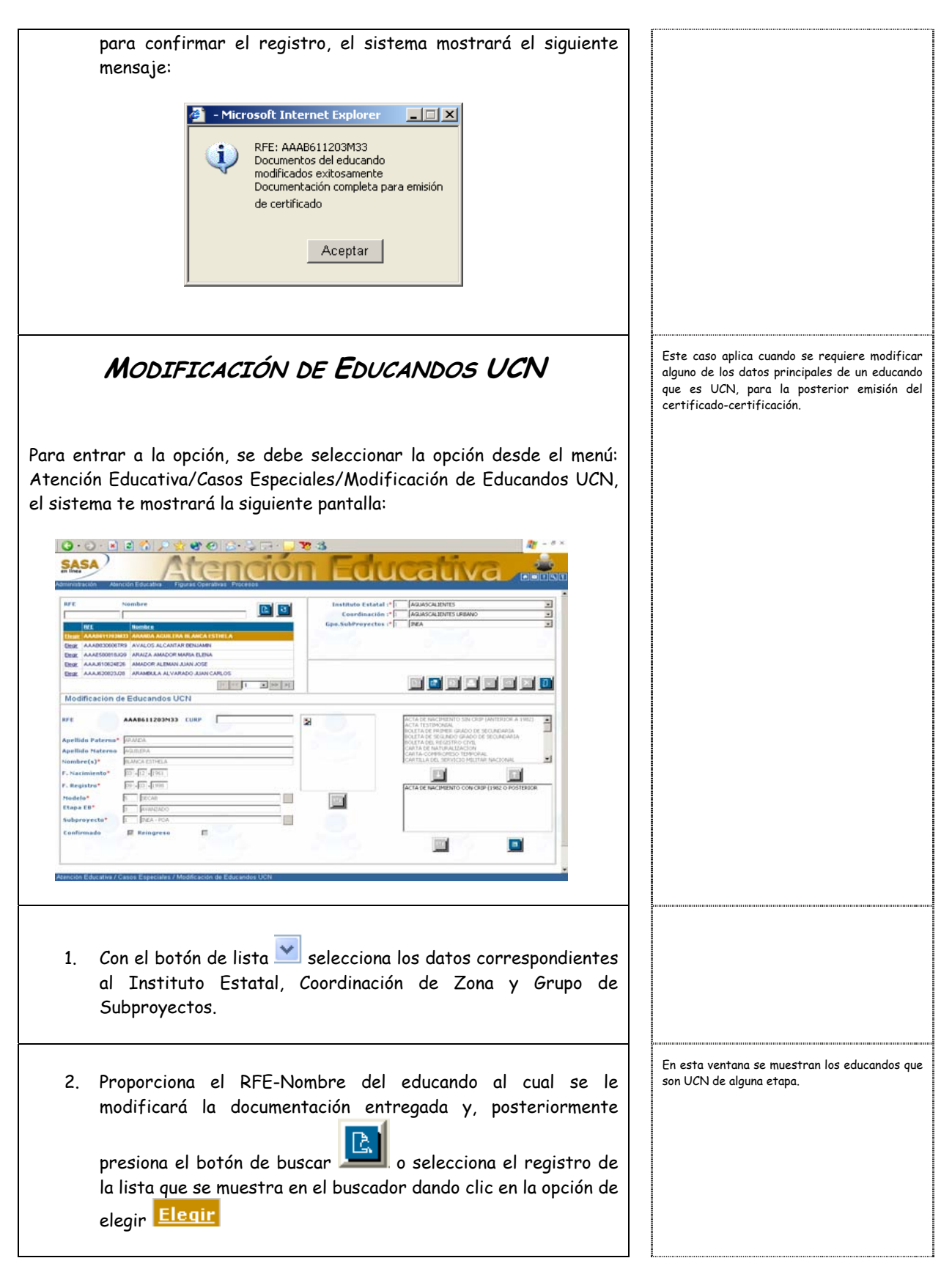

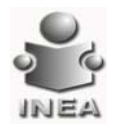

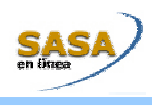

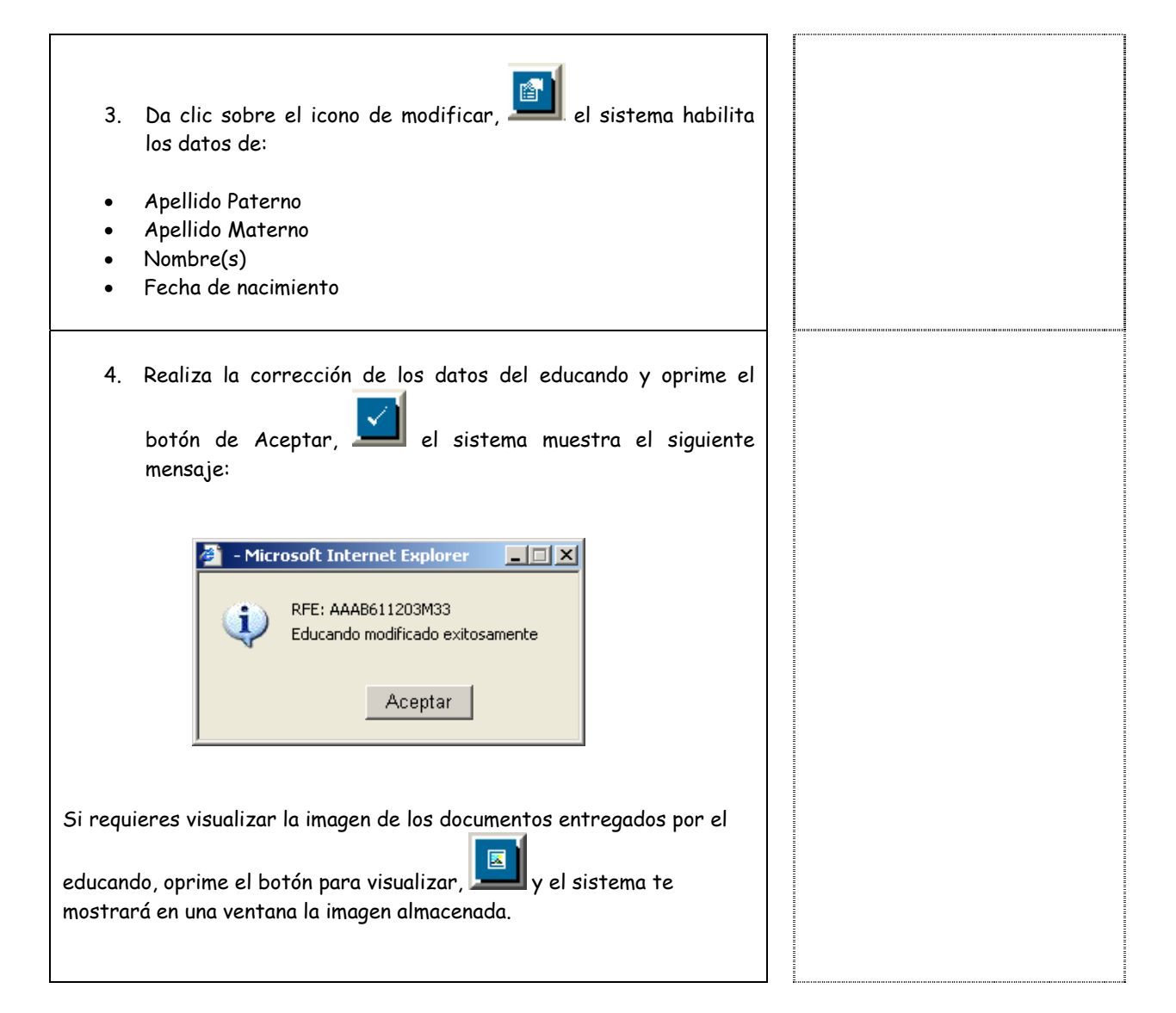